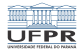

 $1/4$   $1/4$ 

# Caixa de ferramentas Apresentação

#### Marcos Alexandre Castilho

DInf UFPR, Curitiba PR

24 de julho de 2020

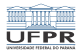

4 ロ → 4 레 → 4 레 → 4 로 → 2 레 → 2 → 2 → 2 → 2 → 2 → 4 로 → 2 → 4 로 → 2 → 4 로 → 2 → 4 로

## Introdução

- Qual é o motivo da caixa de ferramentas?
- Com trabalho remoto, é importante ter ferramentas úteis para poder trabalhar melhor
- Também vamos mostrar ferramentas úteis para programadores

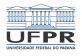

## Tipos de videos

- Acesso remoto seguro
- **Transferência de arquivos, backup, etc**
- Apresentar algumas ferramentas muito bacanas e úteis
	- $\blacksquare$  awk, sed,  $\ldots$
- Controle de versões
- Editores de texto para programadores
- Dicas de segurança
- **Programação sem mouse!**

. . .

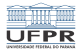

4 미 > 4금 > 4월 > 4월 > 1월 20일 4

#### Público esperado

- Não é só para principiantes!
- Qualquer pessoa que queira melhorar a qualidade do seu trabalho

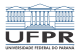

#### Autores

- Vários autores
- $\blacksquare$  Quem tiver dicas úteis pode entrar em contato comigo
- Onde encontrar os videos?

[http://www.inf.ufpr.br/marcos/caixa\\_de\\_ferramentas](http://www.inf.ufpr.br/marcos/caixa_de_ferramentas)